### **ЮЖНО-УРАЛЬСКИЙ ГОСУДАРСТВЕННЫЙ УНИВЕРСИТЕТ**

УТВЕРЖДАЮ: Декан факультета Аэрокосмический

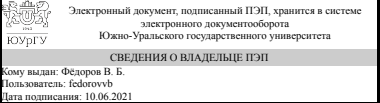

дата подписания: <u>10.06.2021</u><br>В. Б. Фёдоров

### **РАБОЧАЯ ПРОГРАММА**

**дисциплины** Б.1.11 Начертательная геометрия **для специальности** 24.05.01 Проектирование, производство и эксплуатация ракет и ракетно-космических комплексов **уровень** специалист **тип программы** Специалитет **специализация** Ракетные транспортные системы **форма обучения** очная **кафедра-разработчик** Инженерная и компьютерная графика

Рабочая программа составлена в соответствии с ФГОС ВО по направлению подготовки 24.05.01 Проектирование, производство и эксплуатация ракет и ракетнокосмических комплексов, утверждённым приказом Минобрнауки от 01.12.2016 № 1517

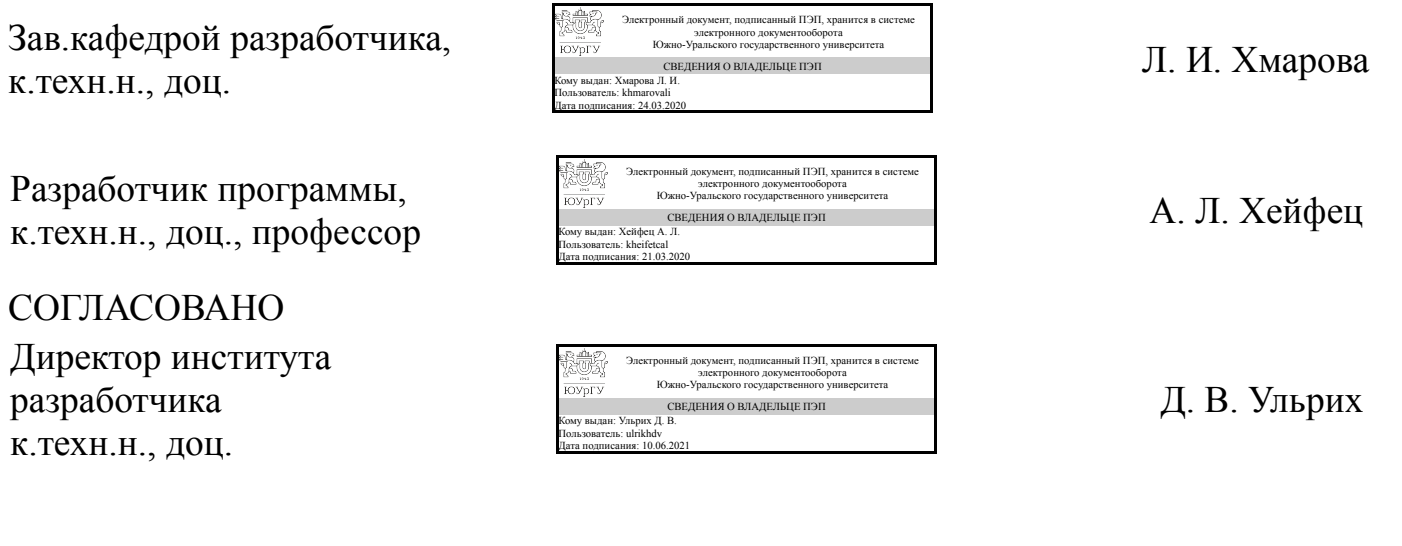

Зав.выпускающей кафедрой Летательные аппараты д.техн.н., проф.

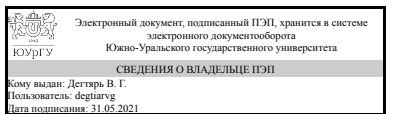

В. Г. Дегтярь

### **1. Цели и задачи дисциплины**

Цели: изучение теоретических основ геометрического моделирования методами начертательной геометрии и методами 3d компьютерного геометрического моделирования. Изучение теоретических основ построения моделей и чертежей машиностроительных деталей и узлов. Задачи: 1. Освоение методов начертательной геометрии и их применение для решения задач геометрического моделирования и построения чертежа; 2. Освоение современных методов 3d компьютерного геометрического моделирования для решения задач и построения чертежа. 3. Изучение и исследование геометрических свойств объектов.

### **Краткое содержание дисциплины**

Дисциплина рассчитана на 1–й семестр. Программа предусматривает помимо начертательной геометрии дать студентам компьютерно-графическую подготовку, необходимую для применения современных методов 3d геометрического моделирования. Программа включает в себя лекции, практические занятия и выполнение контрольно-графических заданий. В лекционной части рассматриваются методы построения моделей геометрических объектов и исследования их пространственных свойств, методы решения задач на взаимное положение объектов, метрические задачи и построение разверток, теоретические основы построения чертежей. Практические занятия проводятся в компьютерном классе. Они включают в себя аудиторное решение задач , построение компьютерных 3d моделей, проверку работ, контрольные мероприятия. Предусмотрено выполнение трех контрольно-графических заданий (КГЗ): КГЗ\_1: "Автоматизированный коллоквиум"; КГЗ\_2: "Позиционные задачи"; КГЗ\_3: "Задачи на преобразование чертежа". Экзамен.

### **2. Компетенции обучающегося, формируемые в результате освоения дисциплины**

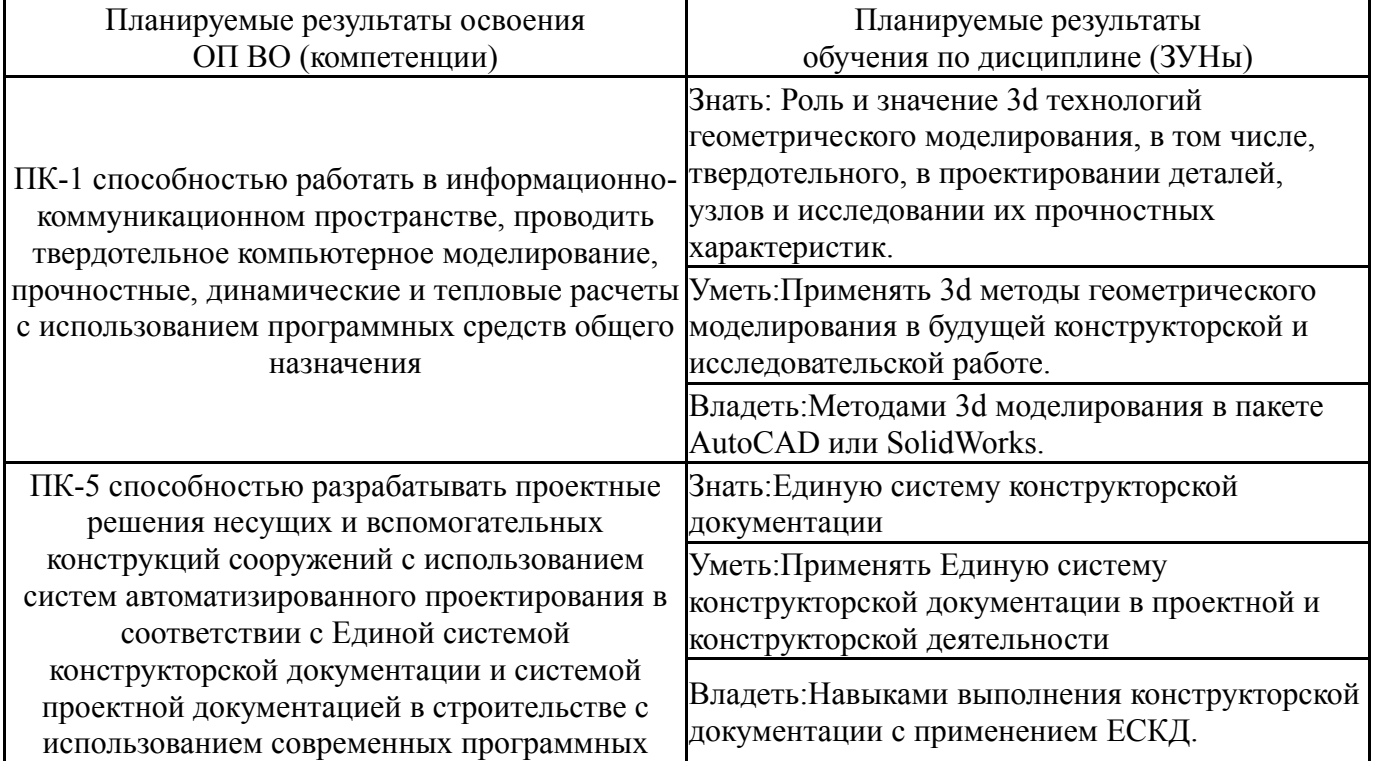

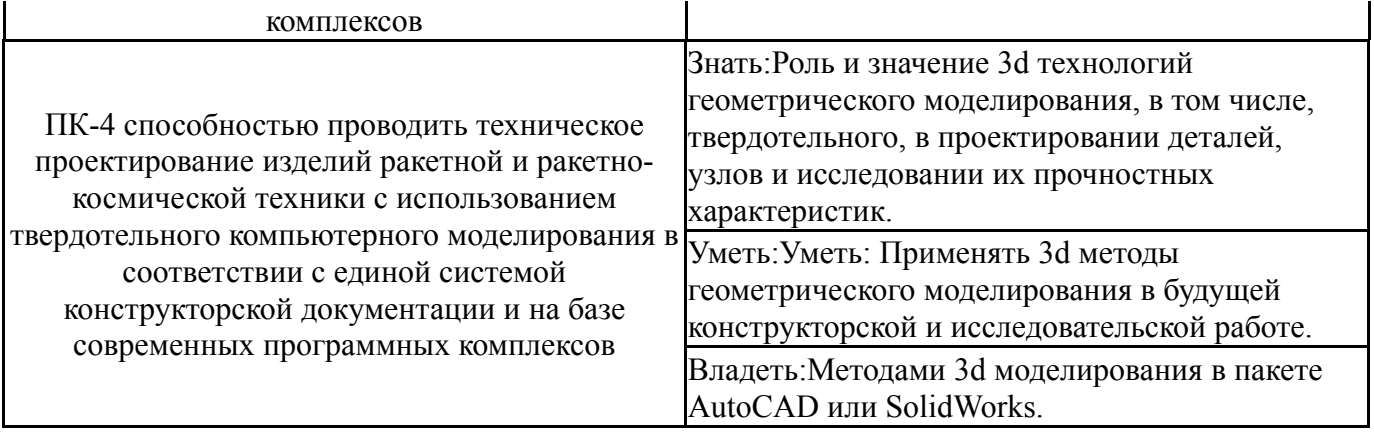

### **3. Место дисциплины в структуре ОП ВО**

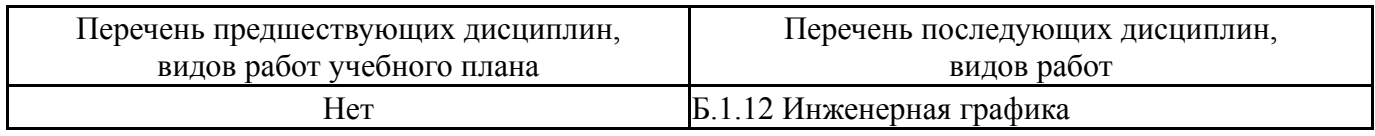

Требования к «входным» знаниям, умениям, навыкам студента, необходимым при освоении данной дисциплины и приобретенным в результате освоения предшествующих дисциплин:

### Нет

### **4. Объём и виды учебной работы**

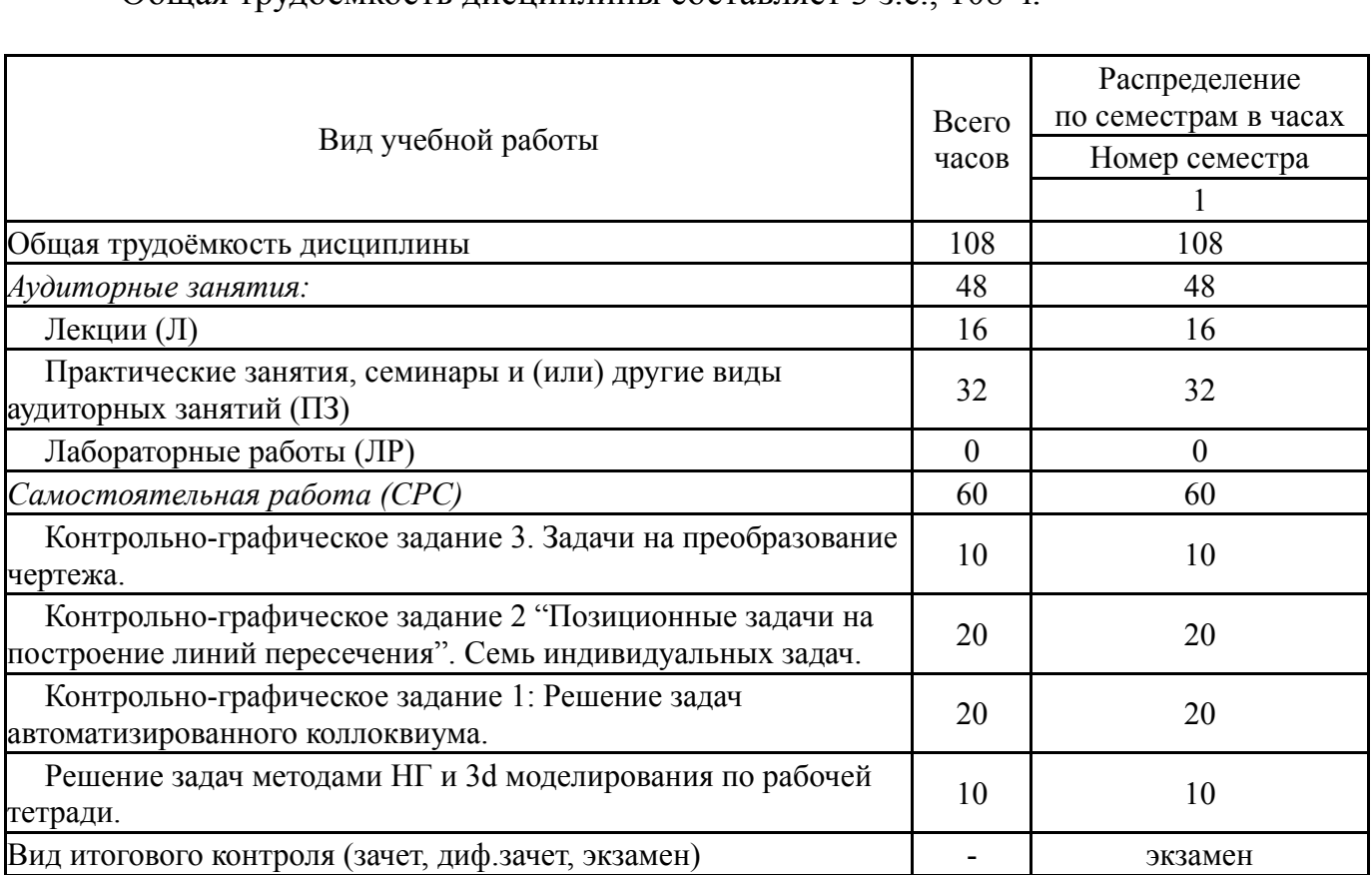

### Общая трудоемкость дисциплины составляет 3 з.е., 108 ч.

#### **5. Содержание дисциплины**

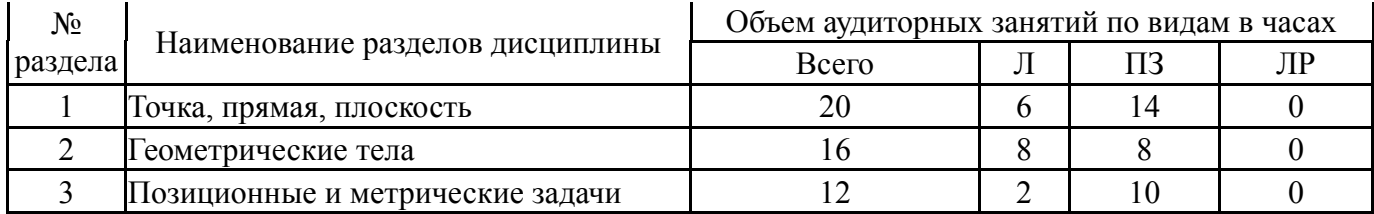

# **5.1. Лекции**

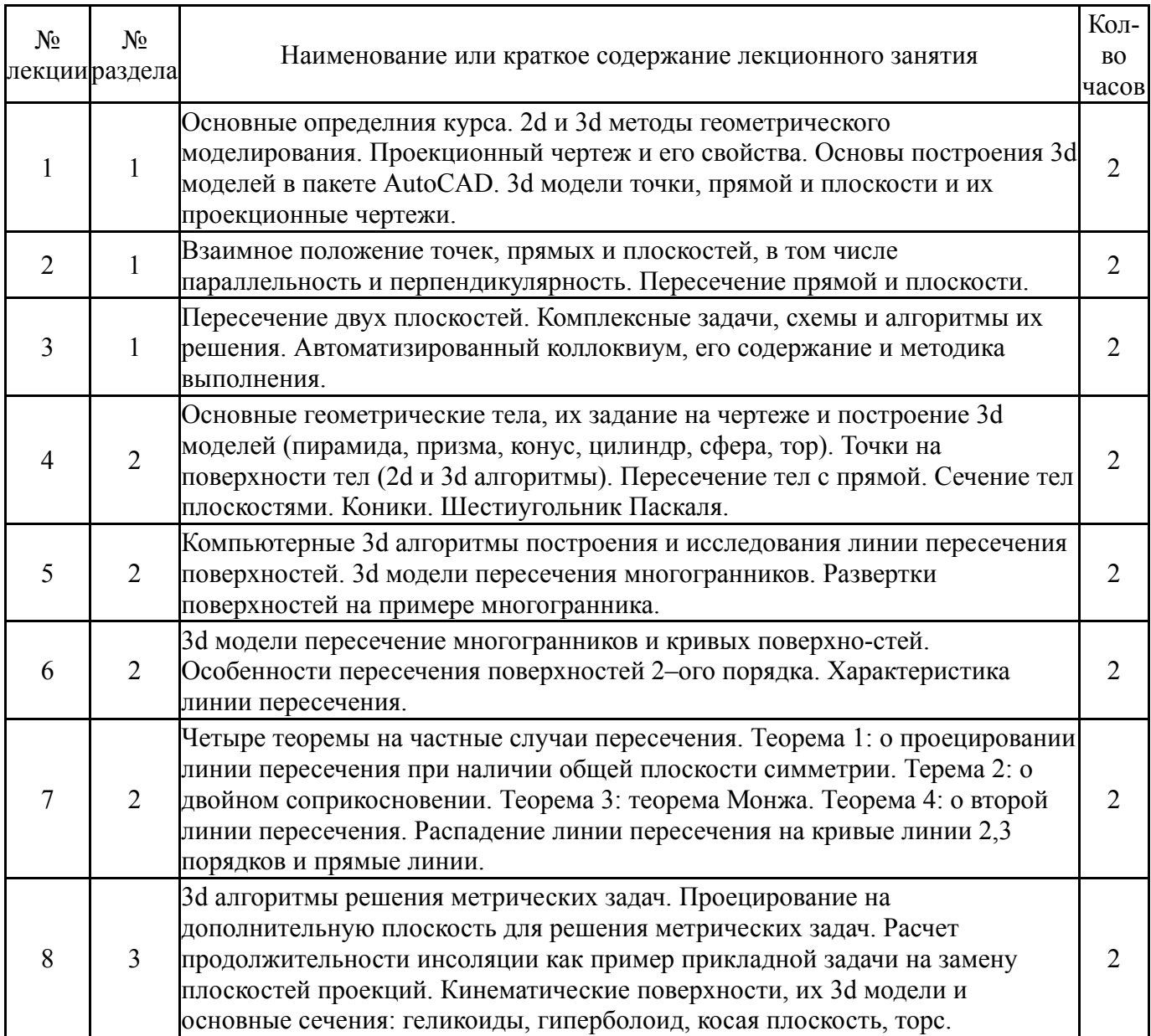

# **5.2. Практические занятия, семинары**

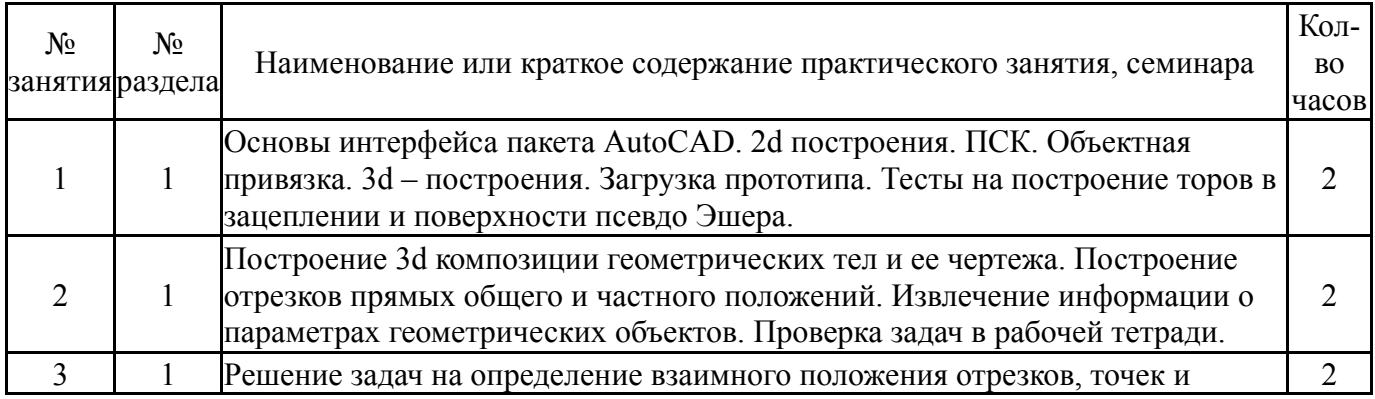

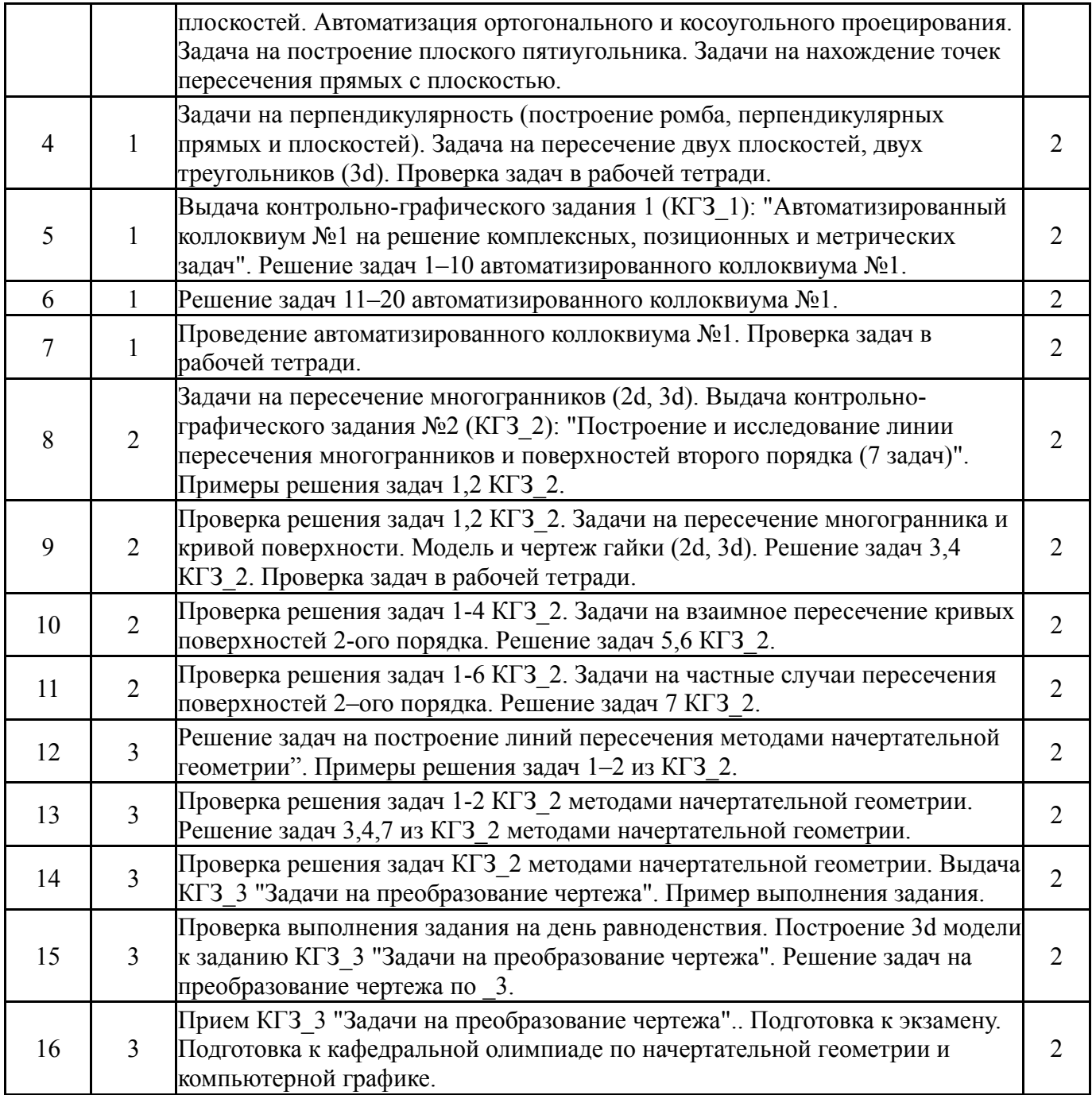

# **5.3. Лабораторные работы**

Не предусмотрены

# **5.4. Самостоятельная работа студента**

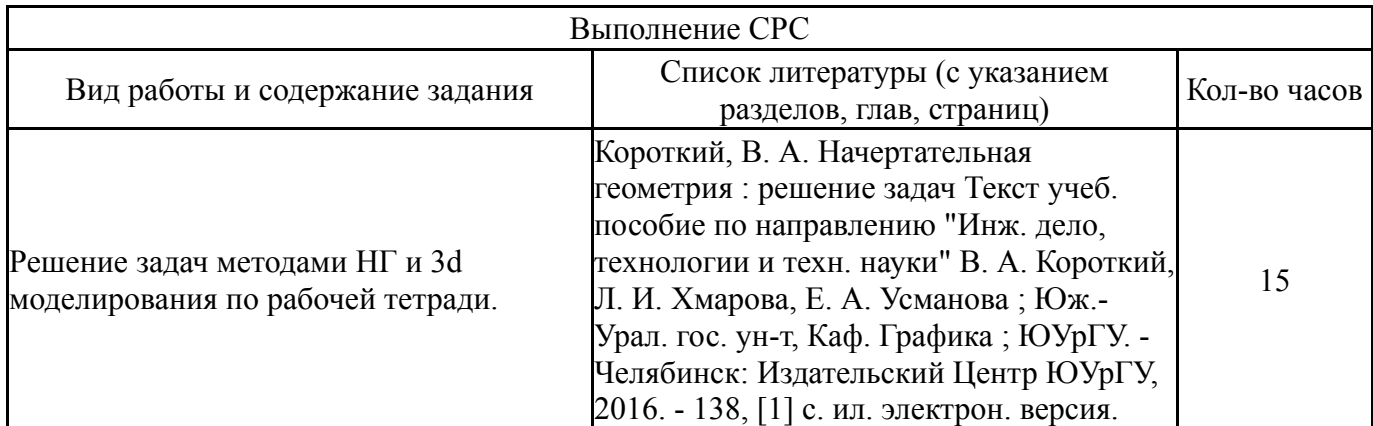

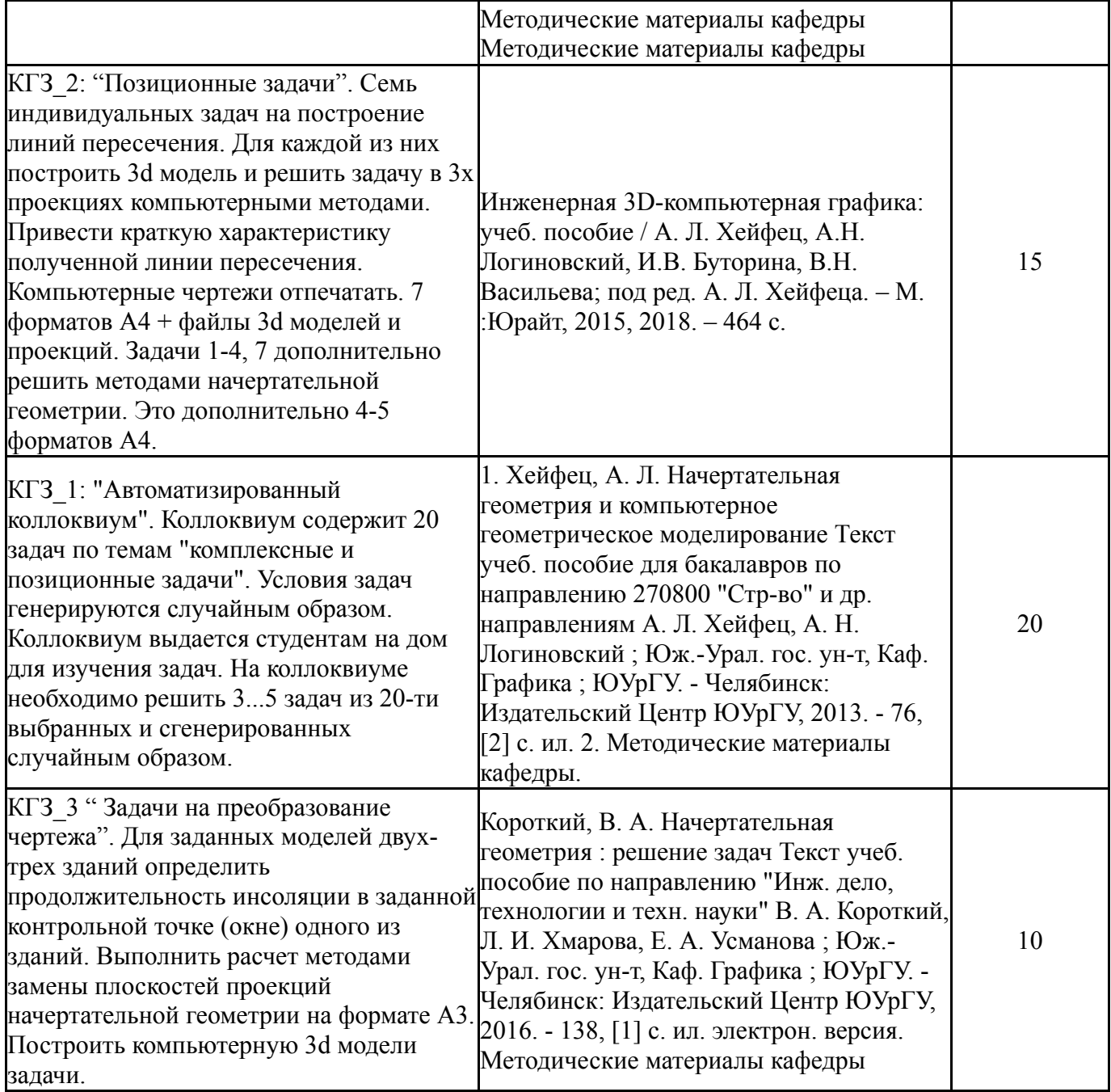

### **6. Инновационные образовательные технологии, используемые в учебном процессе**

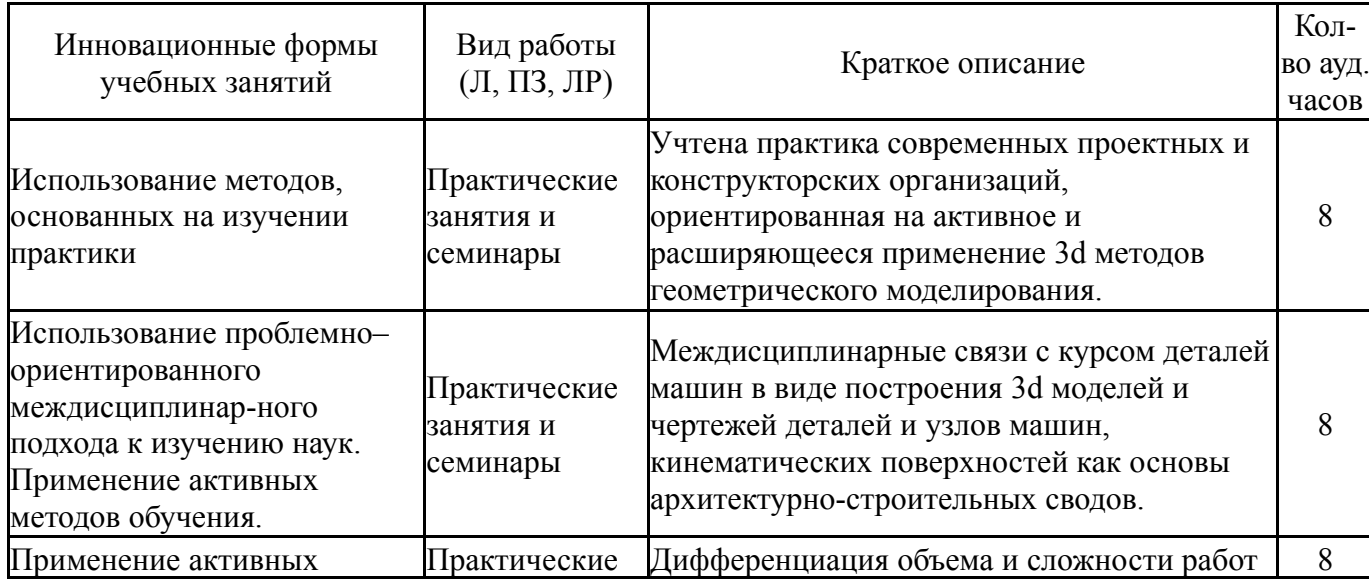

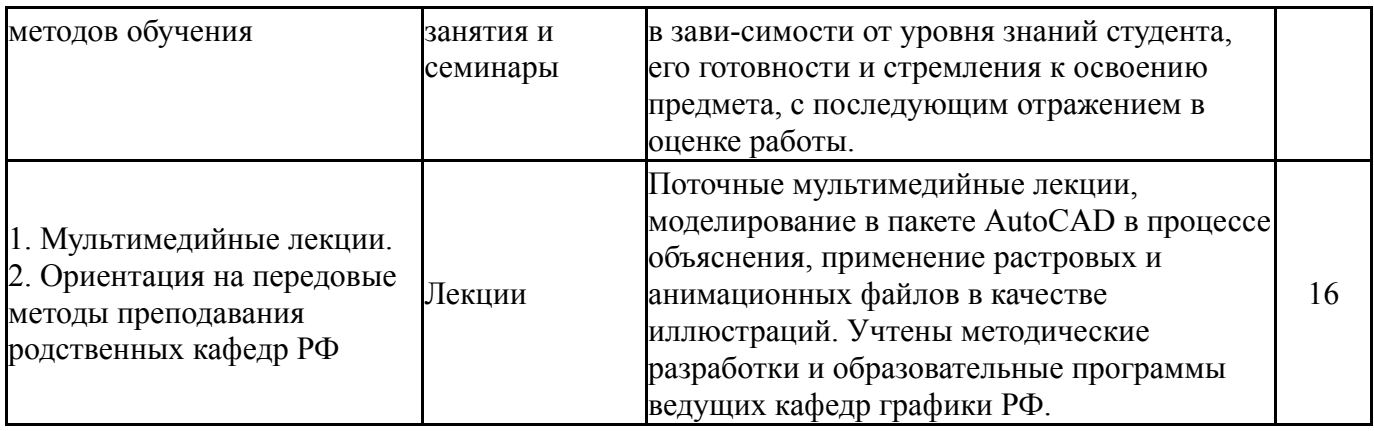

### **Собственные инновационные способы и методы, используемые в образовательном процессе**

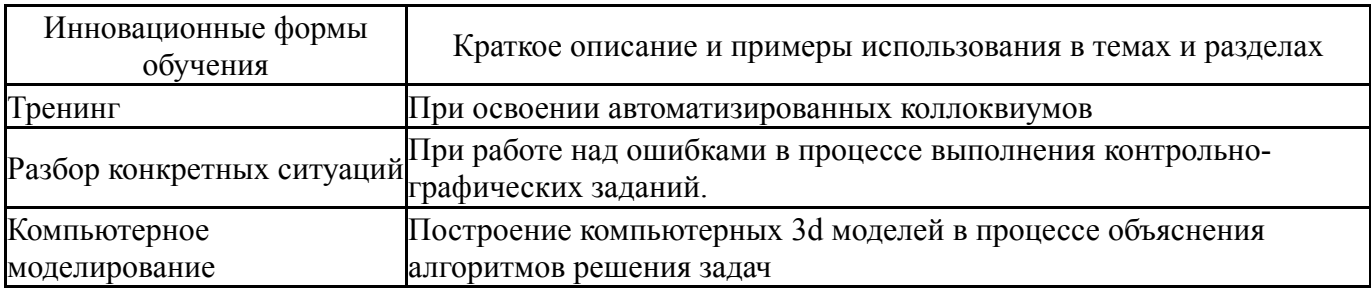

Использование результатов научных исследований, проводимых университетом, в рамках данной дисциплины: Исследования по моделированию квадрик, выполненные проф. А.Л. Хейфецем, положены в основу КГЗ\_2 "Построение и исследование линий пересечения поверхностей 2-го порядка". Исследования по расчету продолжительности инсоляции и определению объема допустимой застройки, выполненные проф. А.Л. Хейфецем, положены в основу КГЗ\_3 "Задачи на преобразование чертежа".

### **7. Фонд оценочных средств (ФОС) для проведения текущего контроля успеваемости, промежуточной аттестации по итогам освоения дисциплины**

### **7.1. Паспорт фонда оценочных средств**

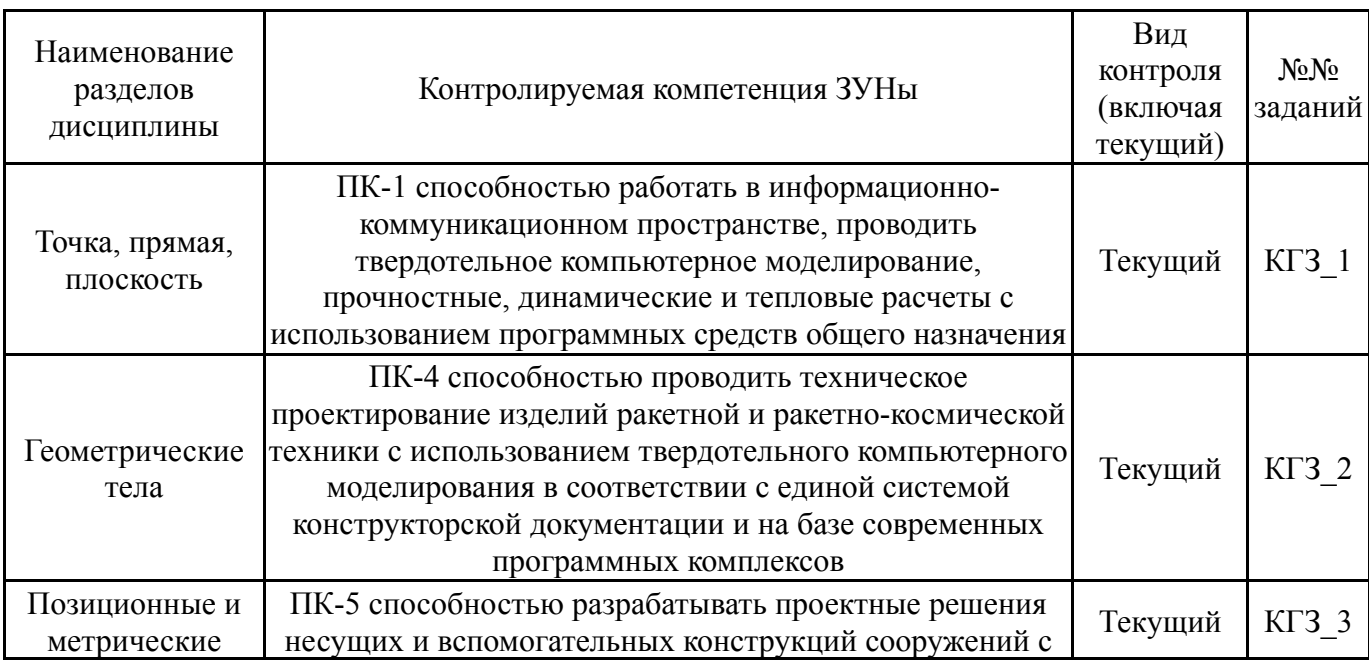

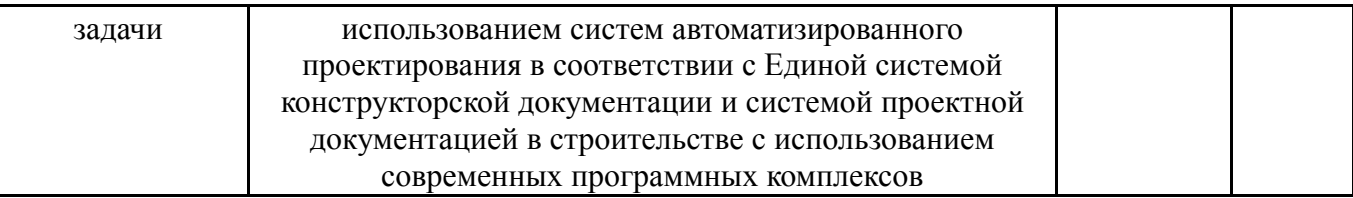

## **7.2. Виды контроля, процедуры проведения, критерии оценивания**

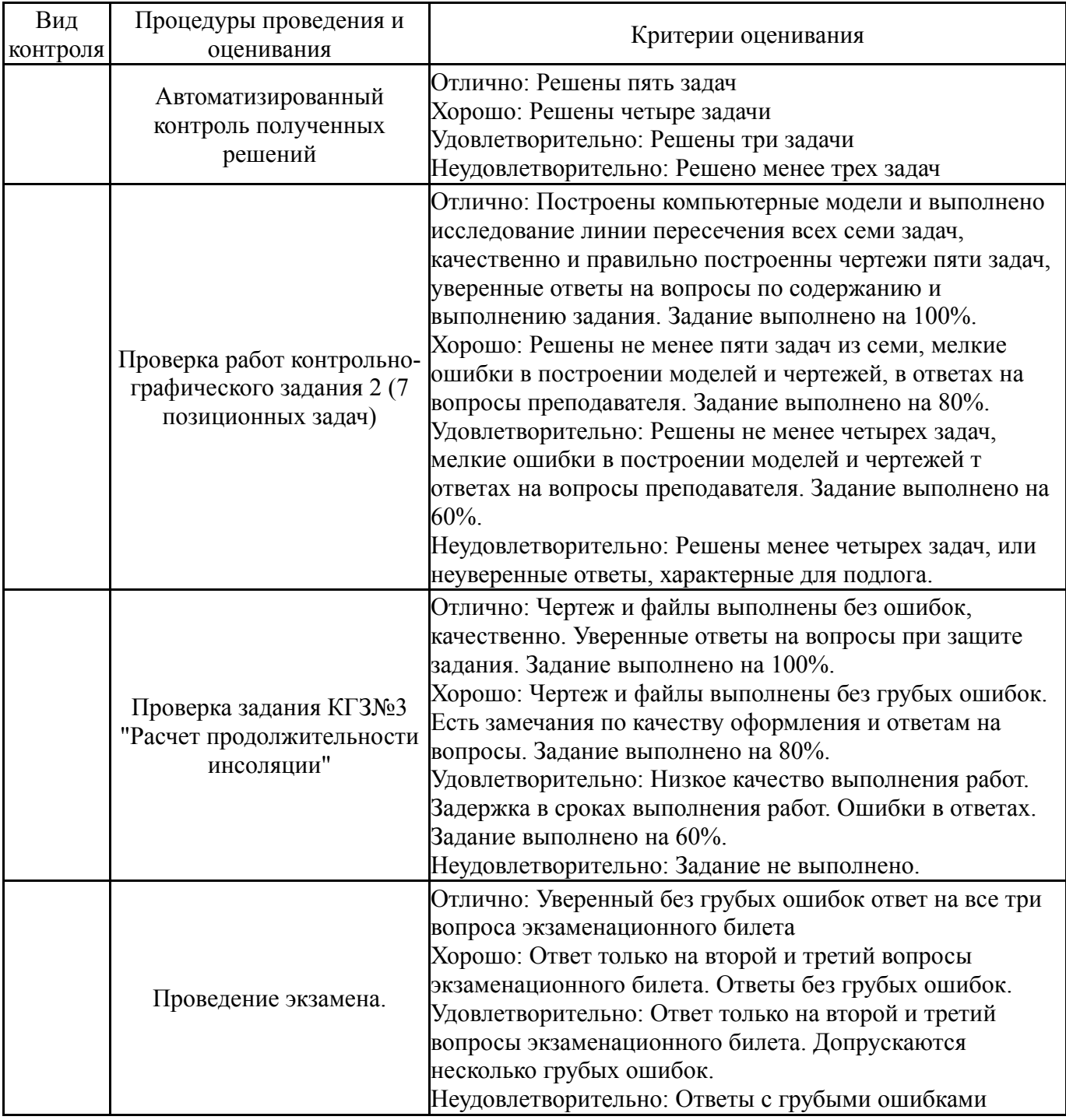

### **7.3. Типовые контрольные задания**

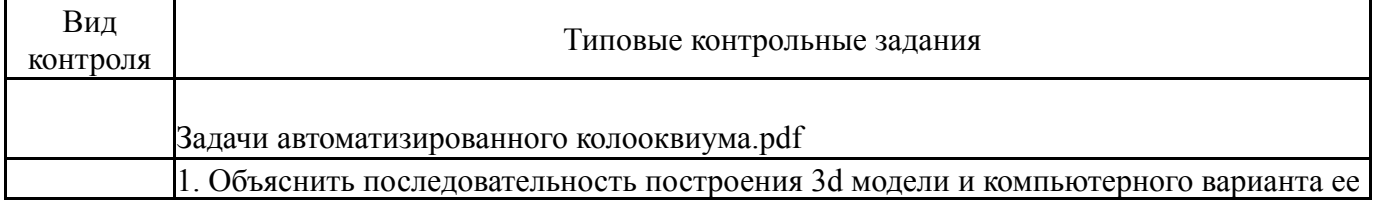

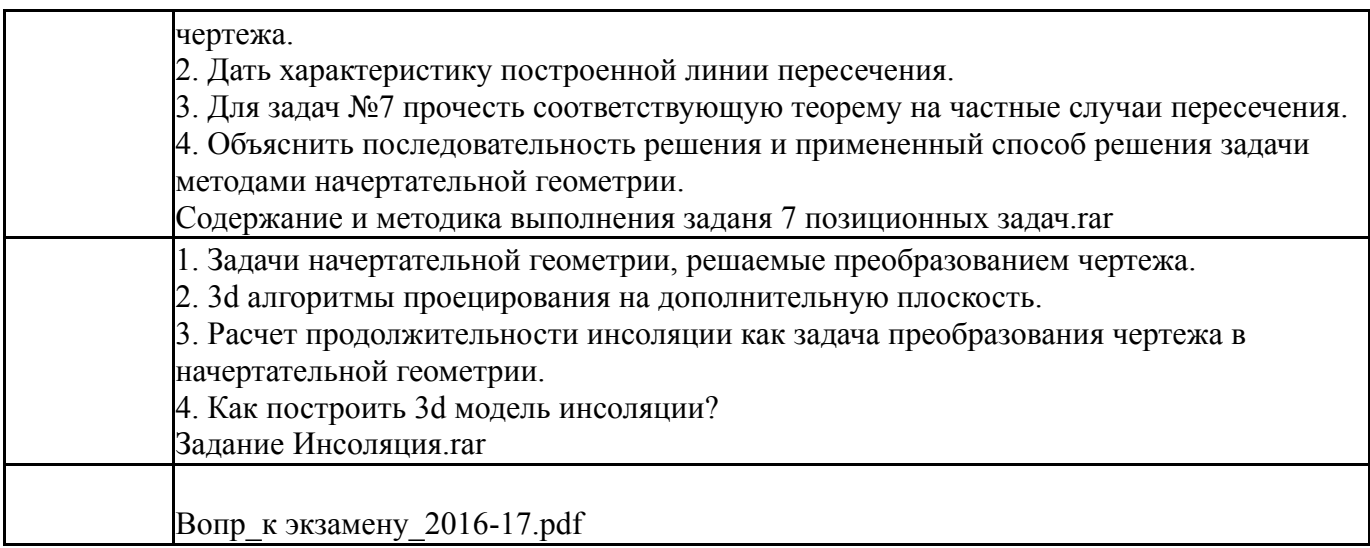

#### **8. Учебно-методическое и информационное обеспечение дисциплины**

#### **Печатная учебно-методическая документация**

*а) основная литература:*

1. Хейфец, А. Л. Начертательная геометрия и компьютерное геометрическое моделирование Текст учеб. пособие для бакалавров по направлению 270800 "Стр-во" и др. направлениям А. Л. Хейфец, А. Н. Логиновский ; Юж.-Урал. гос. ун-т, Каф. Графика ; ЮУрГУ. - Челябинск: Издательский Центр ЮУрГУ, 2013. - 76, [2] с. ил.

2. Инженерная 3D-компьютерная графика Текст учебник для вузов по инж.-техн. специальностям А. Л. Хейфец и др.; под ред. А. Л. Хейфеца ; Юж.-Урал. гос. ун-т ; ЮУрГУ. - 3-е изд., перераб. и доп. - М.: Юрайт, 2015. - 602 с. ил.

3. Фролов, С. А. Начертательная геометрия Текст учебник по технике и технологии для вузов С. А. Фролов. - 3-е изд., перераб. и доп. - М.: ИНФРА-М, 2016. - 285 с. цв. ил.

*б) дополнительная литература:*

1. Короткий, В. А. Начертательная геометрия : решение задач Текст учеб. пособие по направлению "Инж. дело, технологии и техн. науки" В. А. Короткий, Л. И. Хмарова, Е. А. Усманова ; Юж.-Урал. гос. ун-т, Каф. Графика ; ЮУрГУ. - Челябинск: Издательский Центр ЮУрГУ, 2016. - 138, [1] с. ил. электрон. версия

2. Короткий, В. А. Начертательная геометрия Текст конспект лекций В. А. Короткий, Л. И. Хмарова, И. В. Буторина ; Юж.-Урал. гос. ун-т, Каф. Графика ; ЮУрГУ. - Челябинск: Издательский Центр ЮУрГУ, 2014. - 189, [2] с. ил. электрон. версия

*в) отечественные и зарубежные журналы по дисциплине, имеющиеся в библиотеке:* 1. Геометрия и графика

*г) методические указания для студентов по освоению дисциплины:*

1. Барский, Ю.К. Методика решения комплексных задач по начертательной геометрии: учебное пособие / Ю.К. Барский. – Челябинск: ЧГТУ, 1993.

2. Дукмасова, В.С. Методика решения задач по начертательной геометрии: учеб. пособие / В. С. Дукмасова, В.А. Краснов. – Челябинск: Издательство ЮУрГУ, 2003. – 101 с

*из них: учебно-методическое обеспечение самостоятельной работы студента:*

### **Электронная учебно-методическая документация**

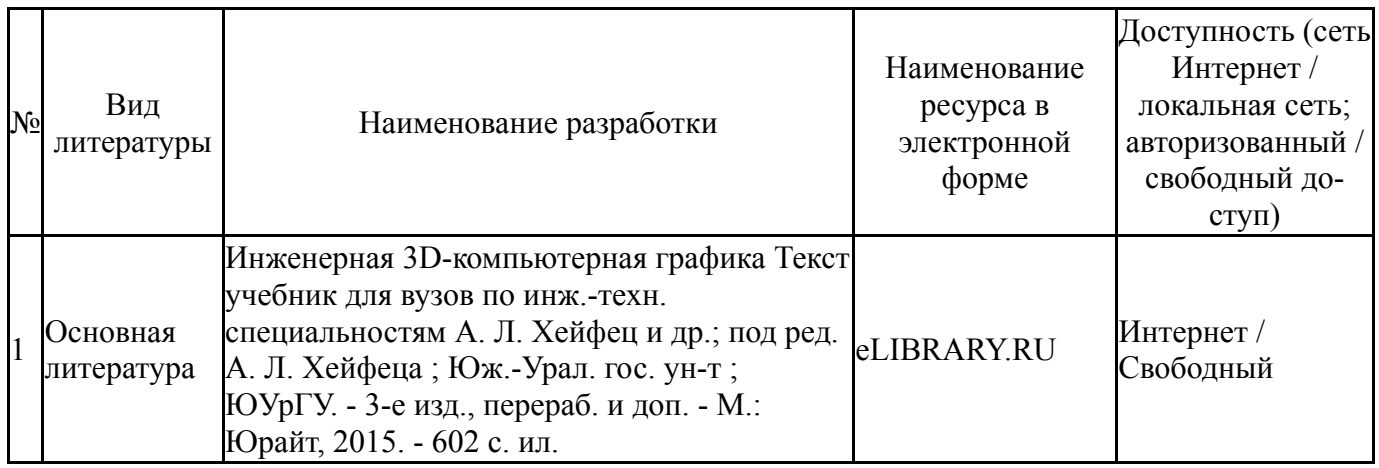

### **9. Информационные технологии, используемые при осуществлении образовательного процесса**

Перечень используемого программного обеспечения:

- 1. Dassault Systèmes-SolidWorks Education Edition 500 CAMPUS(бессрочно)
- 2. Autodesk-Eductional Master Suite (AutoCAD, AutoCAD Architecture, AutoCAD Civil 3D, AutoCAD Inventor Professional Suite, AutoCAD Raster Design, MEP, Map 3D, Electrical, 3ds Max Design, Revit Architecture, Revit Structure, Revit(бессрочно)

Перечень используемых информационных справочных систем:

Нет

### **10. Материально-техническое обеспечение дисциплины**

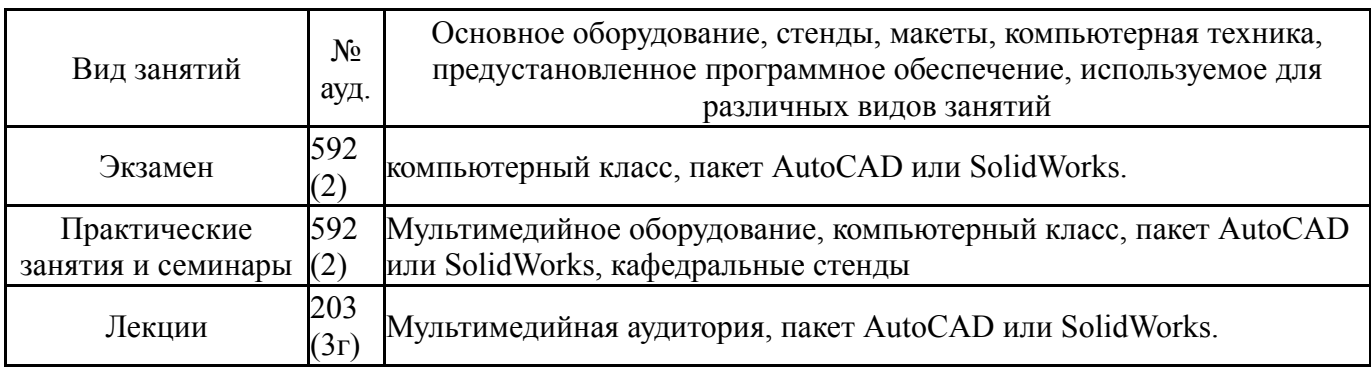